*Turbofans Formulas...* 1/7

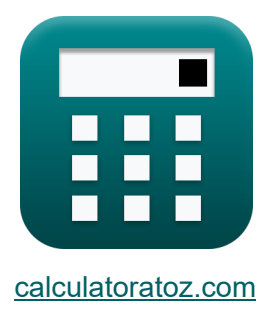

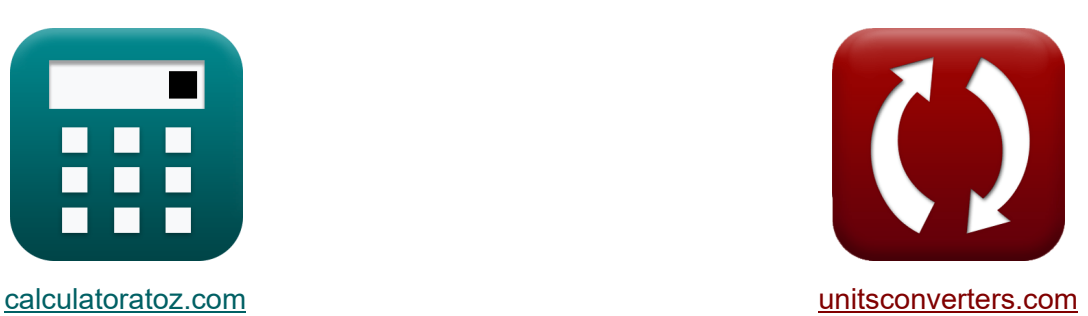

# **Turbofans Formeln**

Beispiele!

[Rechner!](https://www.calculatoratoz.com/de) Beispiele! [Konvertierungen!](https://www.unitsconverters.com/de)

Lesezeichen **[calculatoratoz.com](https://www.calculatoratoz.com/de)**, **[unitsconverters.com](https://www.unitsconverters.com/de)**

Größte Abdeckung von Rechnern und wächst - **30.000+ Rechner!** Rechnen Sie mit einer anderen Einheit für jede Variable - **Eingebaute Einheitenumrechnung!**

Größte Sammlung von Maßen und Einheiten - **250+ Messungen!**

Fühlen Sie sich frei, dieses Dokument mit Ihren Freunden zu TEILEN!

*[Bitte hinterlassen Sie hier Ihr Rückkoppelung...](https://docs.google.com/forms/d/e/1FAIpQLSf4b4wDgl-KBPJGChMJCxFlqrHvFdmw4Z8WHDP7MoWEdk8QOw/viewform?usp=pp_url&entry.1491156970=Turbofans%20Formeln)*

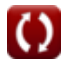

# **Liste von 10 Turbofans Formeln**

## **Turbofans**

**1) Bypass-Abgasgeschwindigkeit bei gegebenem Turbofan-Schub**

**[Rechner öffnen](https://www.calculatoratoz.com/de/bypass-exhaust-velocity-given-turbofan-thrust-calculator/Calc-37098)  [Rechner öffnen](https://www.calculatoratoz.com/de/bypass-mass-flow-rate-given-turbofan-thrust-calculator/Calc-37096)  [Rechner öffnen](https://www.calculatoratoz.com/de/bypass-mass-flow-rate-calculator/Calc-37093)**  *f***x ex 2) Bypass-Massendurchsatz bei gegebenem Turbofan-Schub** *f***x ex 3) Bypass-Massenstrom**  *f***x ex** Vj,b = T − m<sup>c</sup> ⋅ (Vj,c − V) ṁb + V 249.9922m/s = 17.8kN − 43kg/s ⋅ (300m/s − 198m/s) 258kg/s + 198m/s <sup>ṁ</sup><sup>b</sup> = T − m<sup>c</sup> ⋅ (Vj,c − V) Vj,b − V 257.9615kg/s = 17.8kN − 43kg/s ⋅ (300m/s − 198m/s) 250m/s − 198m/s <sup>ṁ</sup><sup>b</sup> = m<sup>a</sup> − m<sup>c</sup> 258kg/s = 301kg/s − 43kg/s

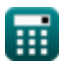

*Turbofans Formulas...* 3/7

#### **[Rechner öffnen](https://www.calculatoratoz.com/de/bypass-ratio-calculator/Calc-36780)  [Rechner öffnen](https://www.calculatoratoz.com/de/total-mass-flow-rate-through-turbofan-engine-calculator/Calc-37091)  [Rechner öffnen](https://www.calculatoratoz.com/de/core-exhaust-velocity-given-turbofan-thrust-calculator/Calc-37097)  [Rechner öffnen](https://www.calculatoratoz.com/de/cooling-effectiveness-calculator/Calc-37014)  4) Bypass-Verhältnis**   $\frac{\dot{m}_b}{\hbar}$  $\overline{\mathbf{e}}$ **x**  $\overline{\mathbf{b}}$  = **5) Gesamtmassenstrom durch Turbofan-Triebwerk**  $f$ **x**  $\boxed{\rm{m_a} = \rm{m_c} + \rm{\it{m_b}}}$ **ex**  $301 \text{kg/s} = 43 \text{kg/s} + 258 \text{kg/s}$ **6) Kernabgasgeschwindigkeit bei gegebenem Turbofan-Schub**   $\overline{\textbf{f}}$ **x**  $V_{\textrm{i.c}} = 0$  $\boxed{\text{ex}}$  299.9535m/s  $=$ **7) Kühlwirkung**   $\overline{\text{m}_{\text{c}}}$  $258kg/s$  $43kg/s$  $\overline{\mathrm{T}-\dot{\mathrm{m}}_{\mathrm{b}}\cdot\left(\mathrm{V}_{\mathrm{j,b}}-\mathrm{V}\right)}$  $\overline{\text{m}_{\text{c}}}$  $+$  V  $17.8kN - 258kg/s \cdot (250m/s - 198m/s)$  $43kg/s$  $+ 198$ m/s

$$
\kappa \varepsilon = \frac{T_g - T_m}{T_g - T_c}
$$
\n
$$
\text{ex } 0.649351 = \frac{1400 \text{K} - 900 \text{K}}{1400 \text{K} - 630 \text{K}}
$$

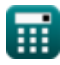

*Turbofans Formulas...* 4/7

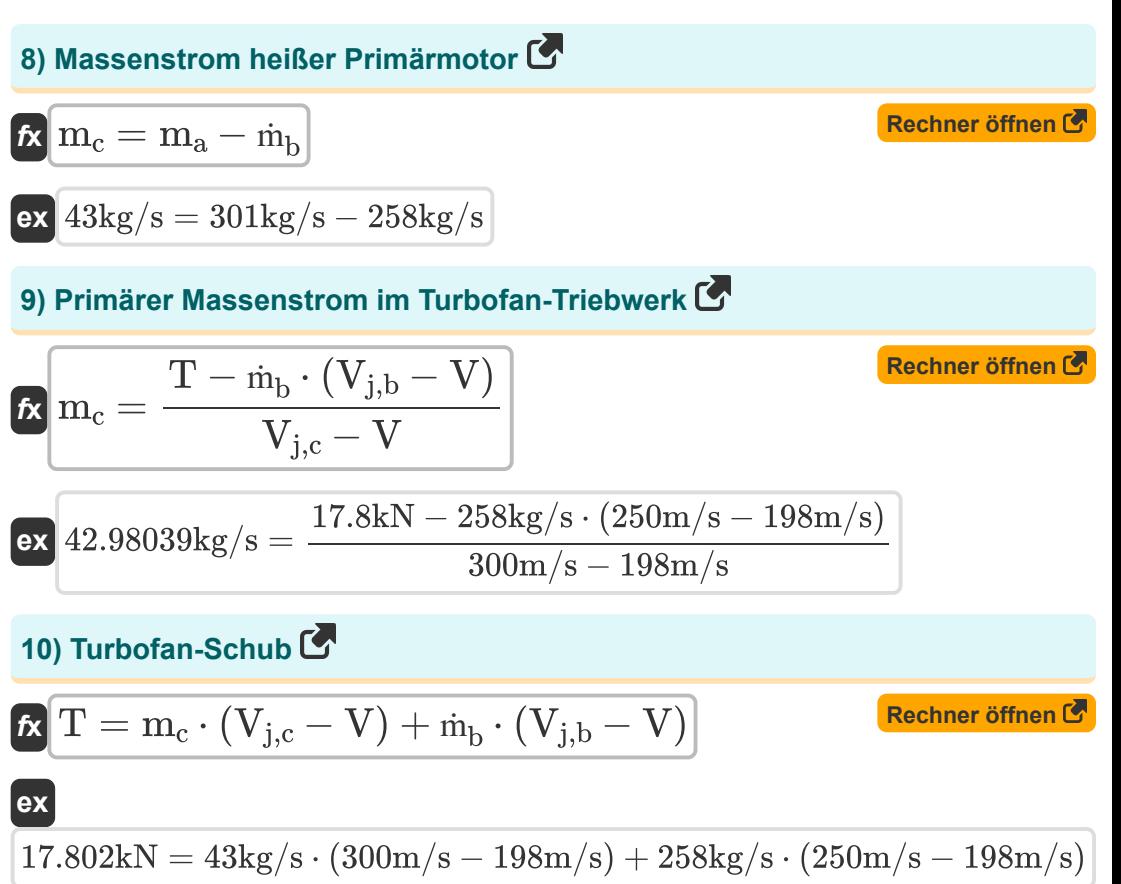

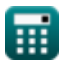

#### **Verwendete Variablen**

- **bpr** Bypass-Verhältnis
- **m<sup>a</sup>** Massendurchsatz *(Kilogramm / Sekunde)*
- **ṁ<sup>b</sup>** Massendurchfluss-Bypass *(Kilogramm / Sekunde)*
- **m<sup>c</sup>** Massendurchfluss-Kern *(Kilogramm / Sekunde)*
- **T** Turbofan-Schub *(Kilonewton)*
- **T<sup>c</sup>** Temperatur der Kühlluft *(Kelvin)*
- **T<sup>g</sup>** Temperatur des Heißgasstroms *(Kelvin)*
- **T<sup>m</sup>** Temperatur von Metall *(Kelvin)*
- **V** Fluggeschwindigkeit *(Meter pro Sekunde)*
- **Vj,b** Ausgangsgeschwindigkeits-Bypass-Düse *(Meter pro Sekunde)*
- **Vj,c** Ausgangsgeschwindigkeitskerndüse *(Meter pro Sekunde)*
- **ε** Kühlwirkung

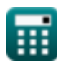

### **Konstanten, Funktionen, verwendete Messungen**

- Messung: **Temperatur** in Kelvin (K) *Temperatur Einheitenumrechnung*
- Messung: **Geschwindigkeit** in Meter pro Sekunde (m/s) *Geschwindigkeit Einheitenumrechnung*
- Messung: **Macht** in Kilonewton (kN) *Macht Einheitenumrechnung*
- Messung: **Massendurchsatz** in Kilogramm / Sekunde (kg/s) *Massendurchsatz Einheitenumrechnung*

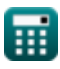

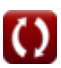

# **Überprüfen Sie andere Formellisten**

**Turbofans Formeln** 

Fühlen Sie sich frei, dieses Dokument mit Ihren Freunden zu TEILEN!

#### **PDF Verfügbar in**

[English](https://www.calculatoratoz.com/PDF/Nodes/1104/Turbofans-Formulas_en.PDF) [Spanish](https://www.calculatoratoz.com/PDF/Nodes/1104/Turbofans-Formulas_es.PDF) [French](https://www.calculatoratoz.com/PDF/Nodes/1104/Turbofans-Formulas_fr.PDF) [German](https://www.calculatoratoz.com/PDF/Nodes/1104/Turbofans-Formulas_de.PDF) [Russian](https://www.calculatoratoz.com/PDF/Nodes/1104/Turbofans-Formulas_ru.PDF) [Italian](https://www.calculatoratoz.com/PDF/Nodes/1104/Turbofans-Formulas_it.PDF) [Portuguese](https://www.calculatoratoz.com/PDF/Nodes/1104/Turbofans-Formulas_pt.PDF) [Polish](https://www.calculatoratoz.com/PDF/Nodes/1104/Turbofans-Formulas_pl.PDF) [Dutch](https://www.calculatoratoz.com/PDF/Nodes/1104/Turbofans-Formulas_nl.PDF)

*6/1/2024 | 9:56:35 AM UTC [Bitte hinterlassen Sie hier Ihr Rückkoppelung...](https://docs.google.com/forms/d/e/1FAIpQLSf4b4wDgl-KBPJGChMJCxFlqrHvFdmw4Z8WHDP7MoWEdk8QOw/viewform?usp=pp_url&entry.1491156970=Turbofans%20Formeln)*

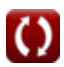